Got the Need for Speed? Hit the Gas Pedal and Accelerate Your Prometheus Dashboard Using Trickster

Shilla Saebi @shillasaebi James Ranson @ranson

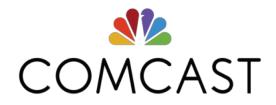

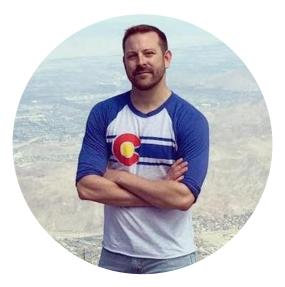

James Ranson, Senior Principal Architect, Comcast Trickster Creator and Maintainer @ranson

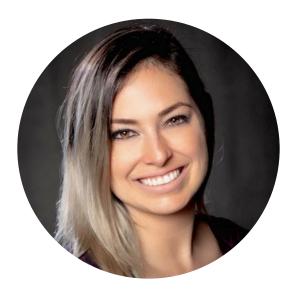

Shilla Saebi, Open Source Program Manager, Comcast Chief dispenser of Trickster champagne @shillasaebi

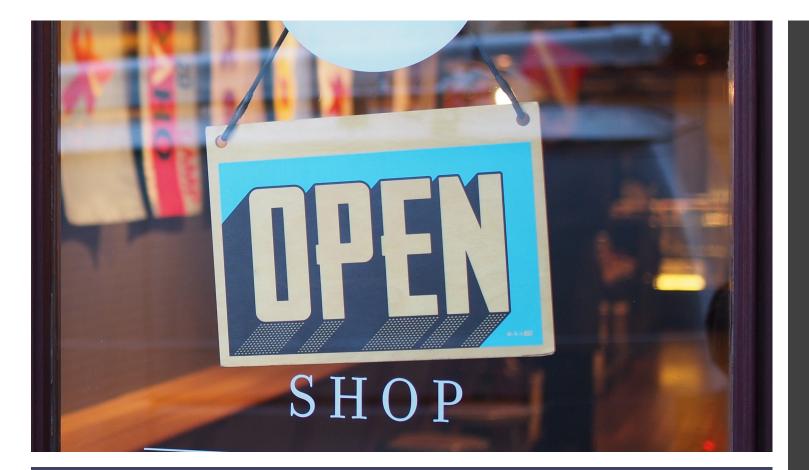

### Comcast Open Source Program Office

#### Opened in 2017

#### Support 7k+ developers

141+ project repos on GitHub

4-person team

# Our Open Source Journey

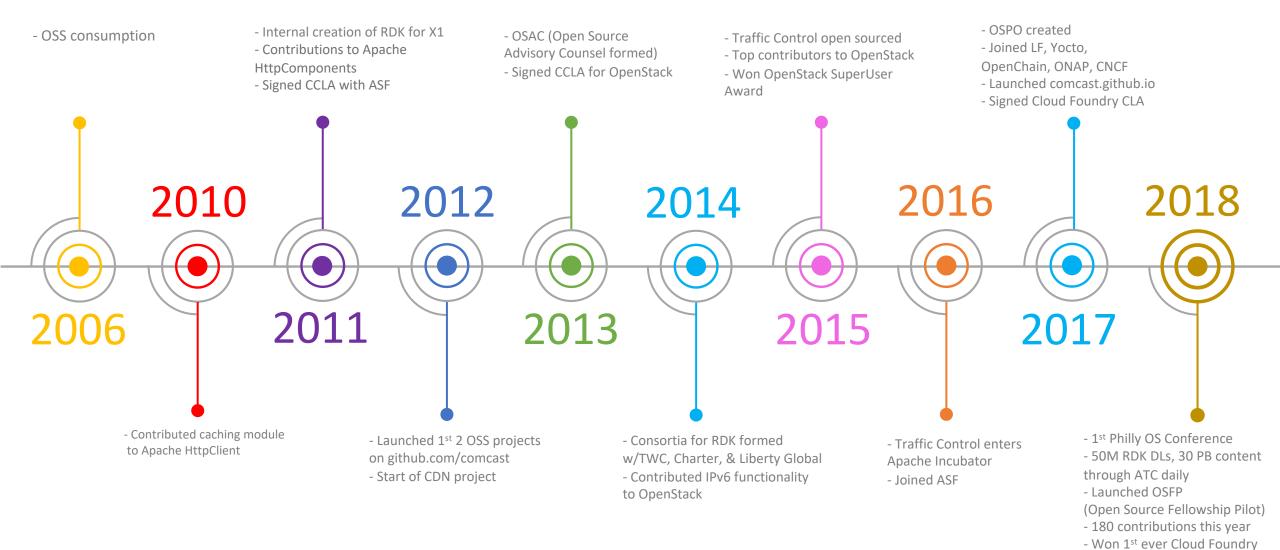

Trickster, developed at Comcast in 2018, is an open source project written in Go

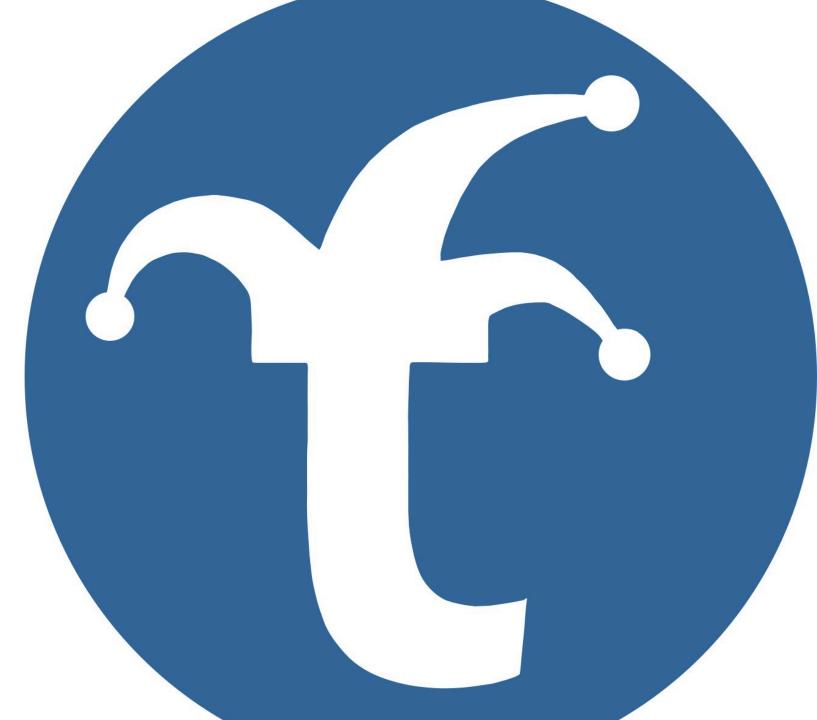

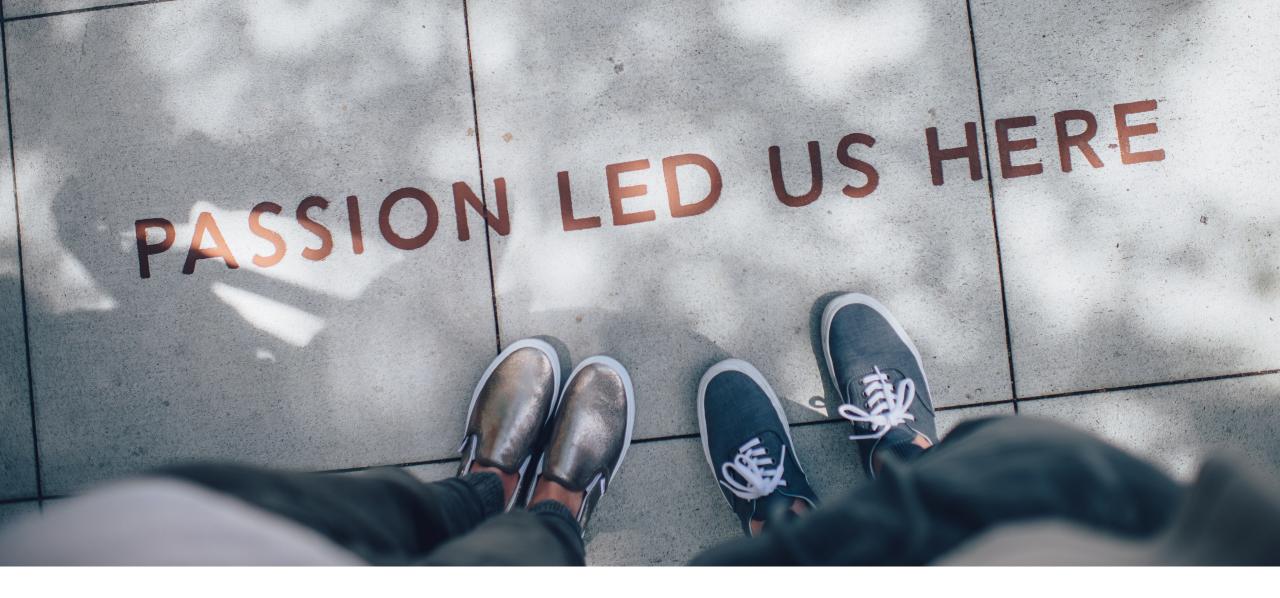

Community

### **Trickster Metrics**

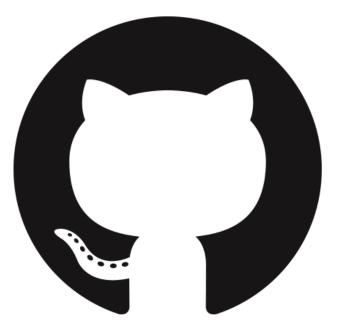

- 233 commits
- 15 releases
- 2/3 of our contributors are not from Comcast
- 519 stars
- 43 forks

## Deep Dive into Trickster

Trickster dramatically accelerates dashboard rendering times for any series queried from Prometheus.

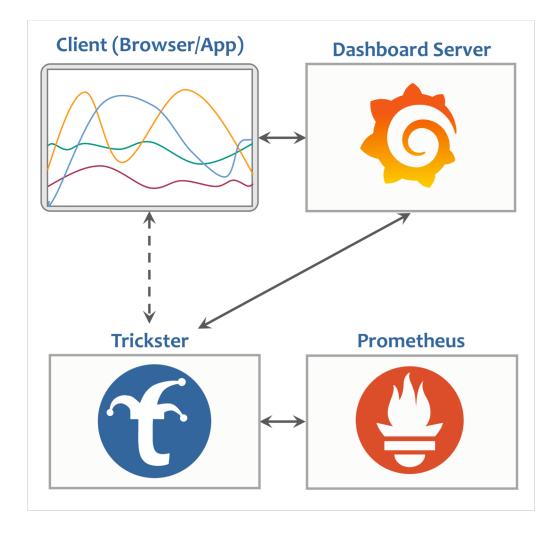

### Why We Created Trickster

- Dashboard apps repeatedly process and download the same data sets, with only minor differences based on relative time range at request time.
  - Per user, per-refresh
- Most dashboard refreshes ask for ~300X more data than actually needed, taking significantly longer to serve than necessary.
- Trickster eliminates repetitive computations against Prometheus

#### **DELTA CACHE**

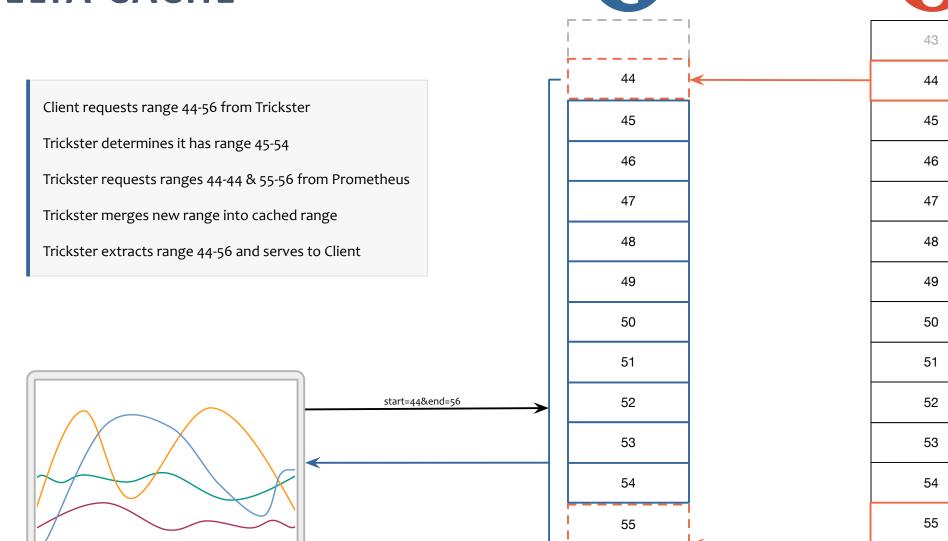

56

start=44&end=44

56

start=55&end=56

#### **STEP BOUNDARY NORMALIZATION**

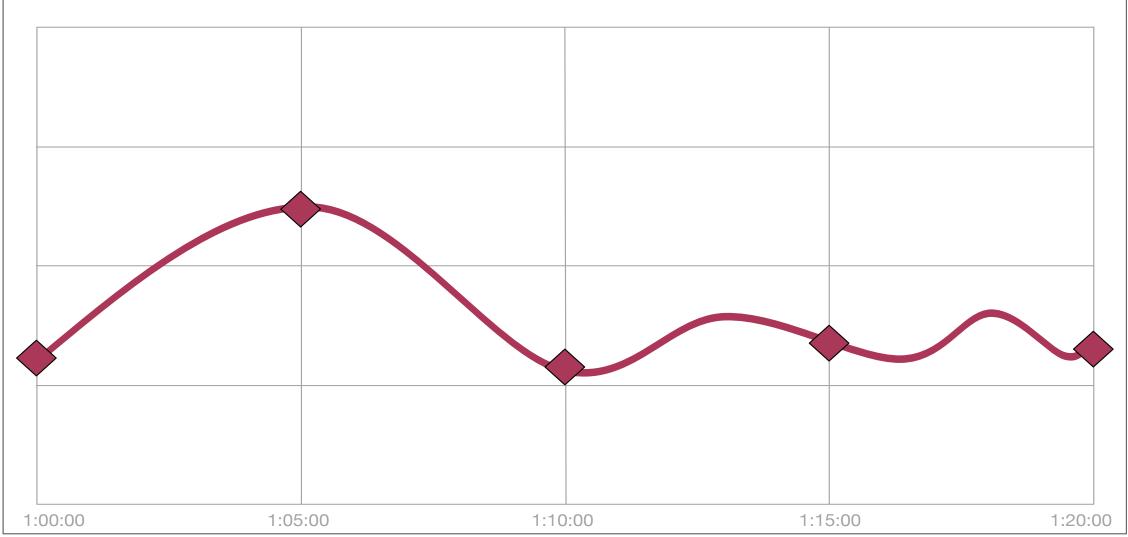

#### FAST FORWARD (REAL-TIME DATA)

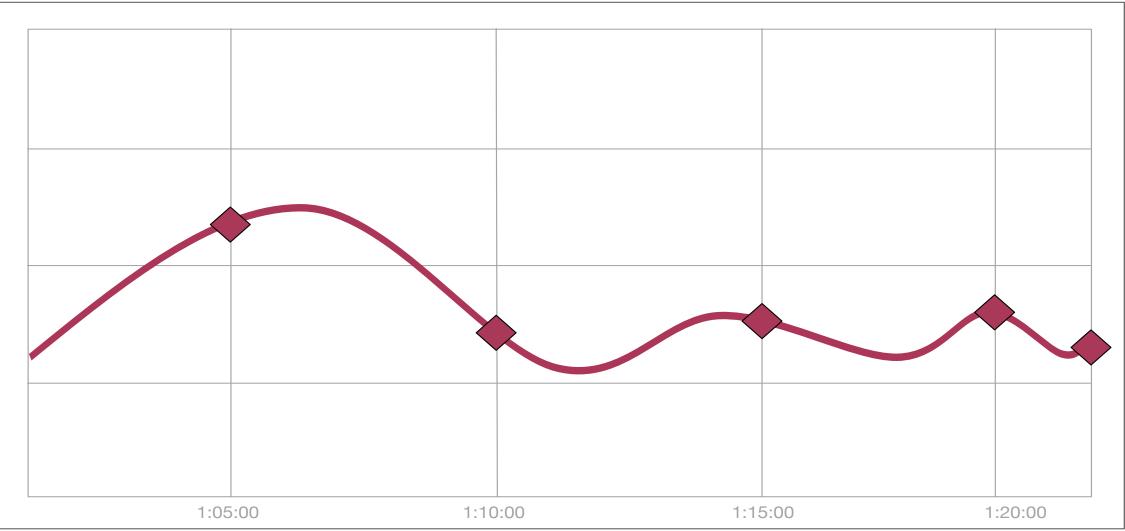

#### TRICKSTER USE CASES

- Cardinality Creep slows down dashboards over time
  - Label Values may not be controlled by the Prometheus or Application Owner
  - Diversity of label values like Device Type and Version grows over time
- Incidental Heavy Dashboard Usage (E.g., Outages)
  - Dashboards see highest usage during outages, requiring significantly more resources than when the monitored system is healthy.
  - Dashboards are generally least performant during their time of greatest need.
- Ongoing Heavy Dashboard Usage (e.g., multi-tenant Observability services)
  - Companies provide "as a service" centralized Observability platforms having many users in many Orgs

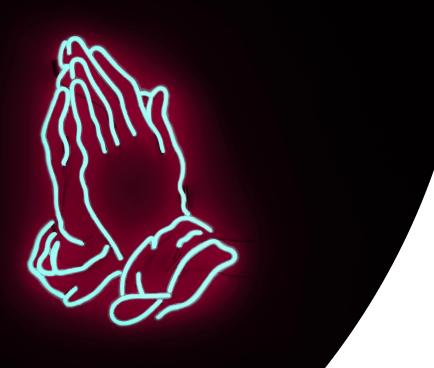

## Live Demo

#### ROADMAP

- Move to Interfacing Model to support more upstream types
  - InfluxDB
  - ElasticSearch
  - Circonus
- Add Distributed Tracing Support
  - Should support all major players (OpenTracing, OpenCensus, Zipkin)
- High Availability
  - Query multiple HA Prometheus concurrently and merge datasets to fill any gaps

#### https://github.com/Comcast/trickster/issues

#### **SUPPORTED CACHES**

- In-Memory sync.Map
- Filesystem Cache
- bbolt Cache
- Redis (deployed/operated separately from Trickster)

• Cache supports snappy compression (enabled by default)

#### **METRICS & MONITORING**

- Trickster is fully instrumented with Prometheus /metrics http endpoint
  - Separate HTTP listener from Proxy, with it's own configurable Port #
- Metrics available about cache size, hit rates, proxy durations
  - trickster\_requests\_total{method="query\_range", "status"="hit"}
- Trickster provides /health endpoint for health check clients.
- Grafana Dashboard Template for Trickster Performance & Heath

#### **SUPPORTED DEPLOYMENTS**

- Standalone Binary
- Docker Container (hub.docker.com)
- Kubernetes (Example deployment files provided in the project)
- Kube w/ Helm (Example charts provided in the project)

#### **GET INVOLVED**

- Clone, Fork and Contribute
  - https://github.com/comcast/trickster
- Join #trickster on the Gophers Slack instance
- Add you name to our Users list in the Readme by submitting a PR

It's important to have a friendly ramp up process with documentation

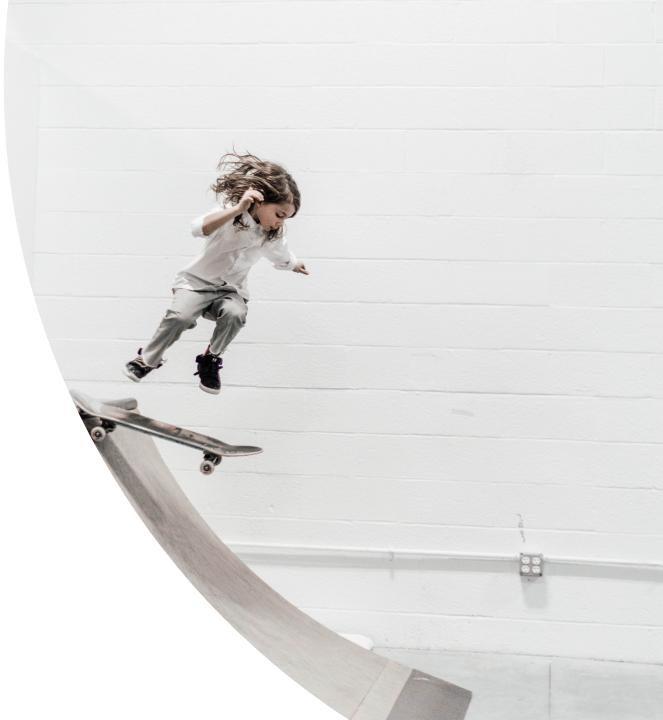

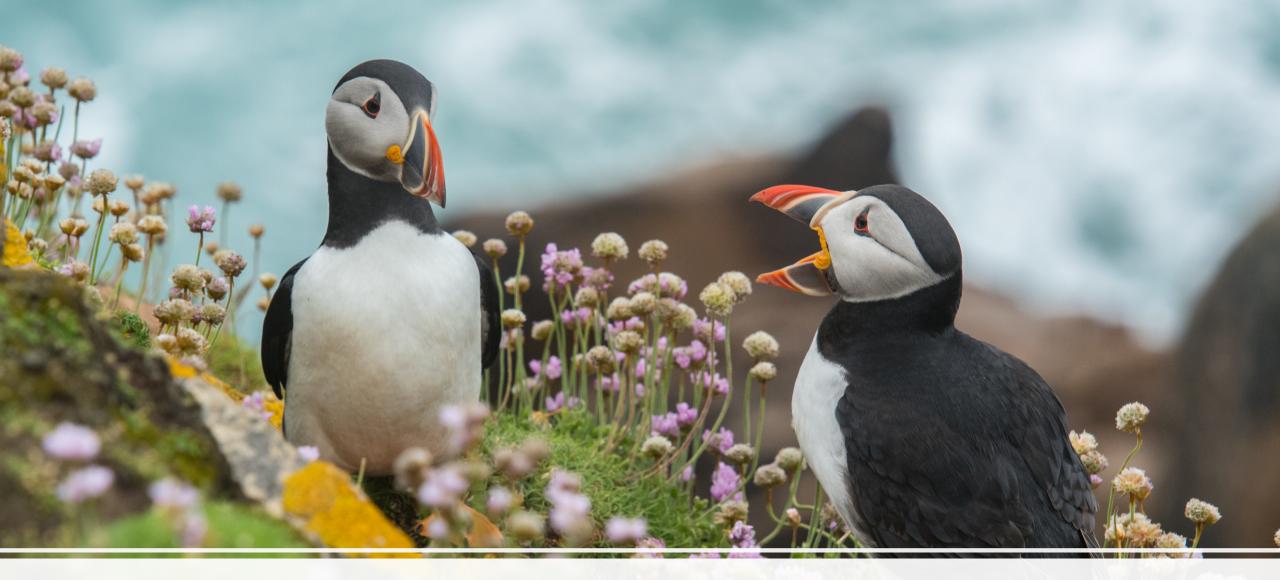

It's important to provide clear and consistent support

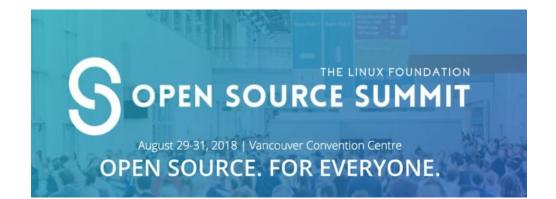

#### Past Meetup Intro to Trickster, an open source dashboard accelerator for Prometheus

Hosted by Shilla From Philadelphia Prometheus Meetup Public group 👔

8

#### Past Meetup

#### 22 **GO- Monthly Denver Meetup [Hosted at** MAR WeWork on 4th Thursday]

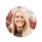

Hosted by Stacie Graves and 3 others From Mile High Gophers - Denver Public group 👔

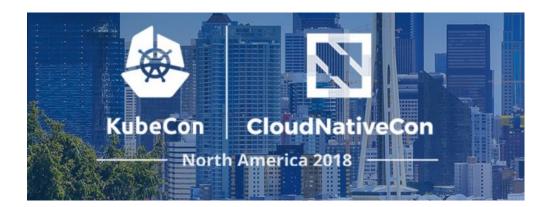

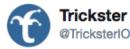

Following

HEY! We just released Trickster v0.1.0, our first Minor Release, which adds BoltDB cache support by way of @CoreOS's bbolt project. Thanks to all the #TeamTrickster contributors for helping get this one over the finish line!

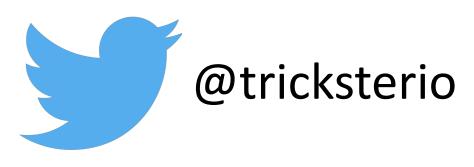

5:23 PM - 6 Aug 2018

Announcing Trickster, an Open-Source Dashboard Accelerator for Prometheus

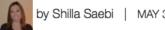

MAY 30, 2018

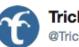

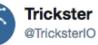

Here's a great Trickster testimonial from Github: "I have trickster deployed now and wow, what a difference it makes for #grafana." Trickster is so fast and so easy to setup, you can have it accelerating your @PrometheuslO dashboards in under 10 minutes!

Following

 $\sim$ 

Trickster is a reverse proxy cache for the Prometheus HTTP APIv1 that dramatically accelerates dashboard rendering times for any series queried from Prometheus.

Click here for more info >

Trickster

Open Source Software at Comcast

12

COMCAST

### comcast.github.io

### Aside – ROI of a Sticker

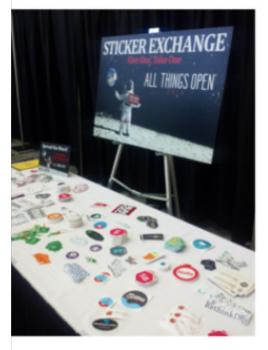

Bulk order of 1,000 stickers costs \$347 Based on exposure there's a 1/10 "usage" of stickers Say 1/100 people are speakers Get a sticker on a speaker's laptop? Say they speak at 10 conferences a year. Average audience size of 1000. Assume 50% recorded with 5x people watching online. 35,000 views in a year. Get a keynote speaker? Average audience size of 10,000. 350,000 views in a year.

Cost per sticker = \$0.35 Cost per view = between \$0.01-0.001 Cost to produce a piece of content that gets 35,000 views? 1 week of employee (\$100,000 a year) is \$1,923. Cost to product a piece of content that gets 350,000 views? 2 weeks of 2 employee (\$100,000 a year) is \$7,692.

Cost per view = between \$0.05-0.076

Stickers offer between 5x and 76x greater return

@mbbroberg

## Thank you!

Shilla Saebi @shillasaebi James Ranson @ranson